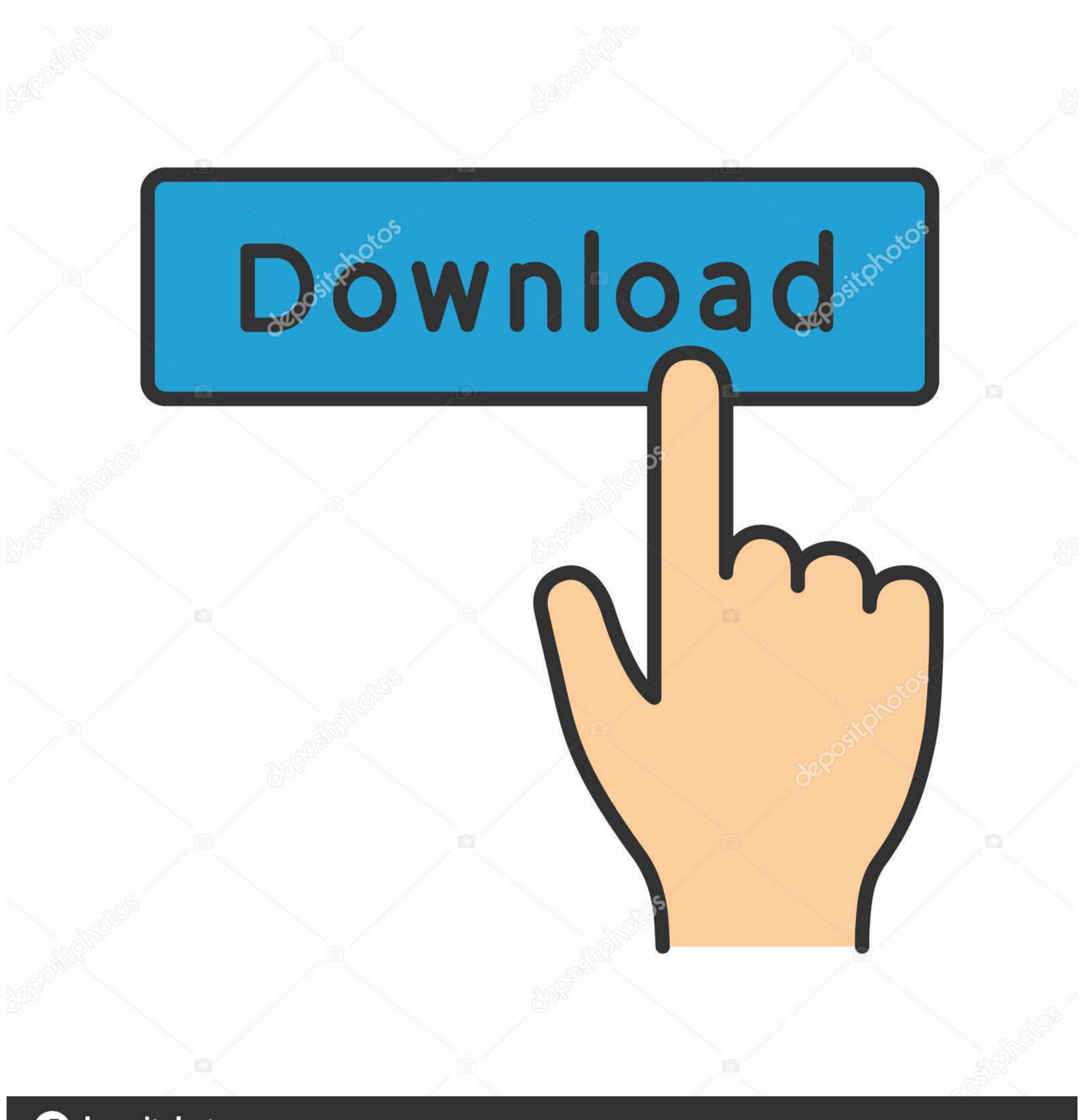

deposit photos

Image ID: 211427236

www.depositphotos.com

Mac Os X 10.13 6 Download

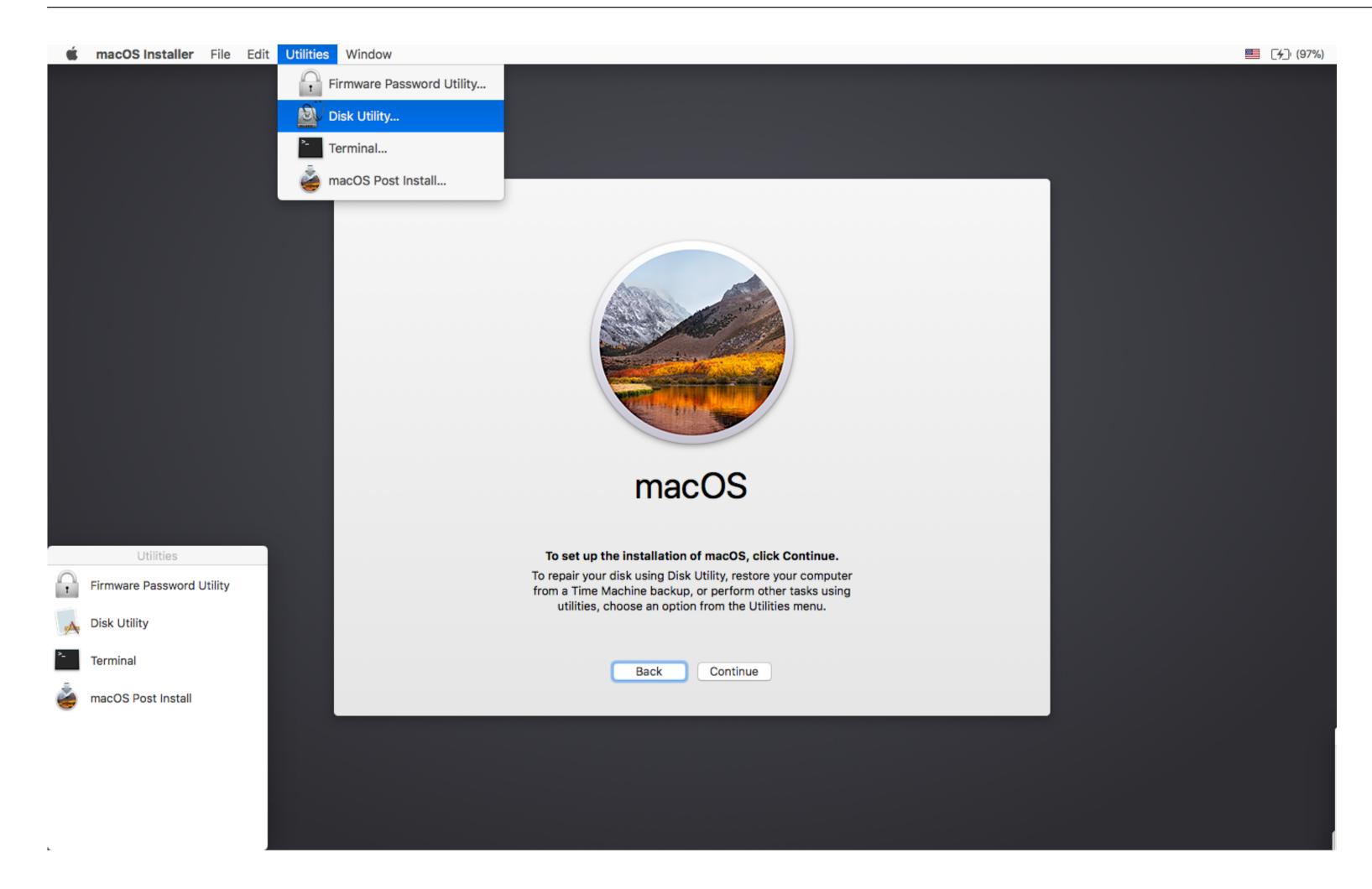

Mac Os X 10.13 6 Download

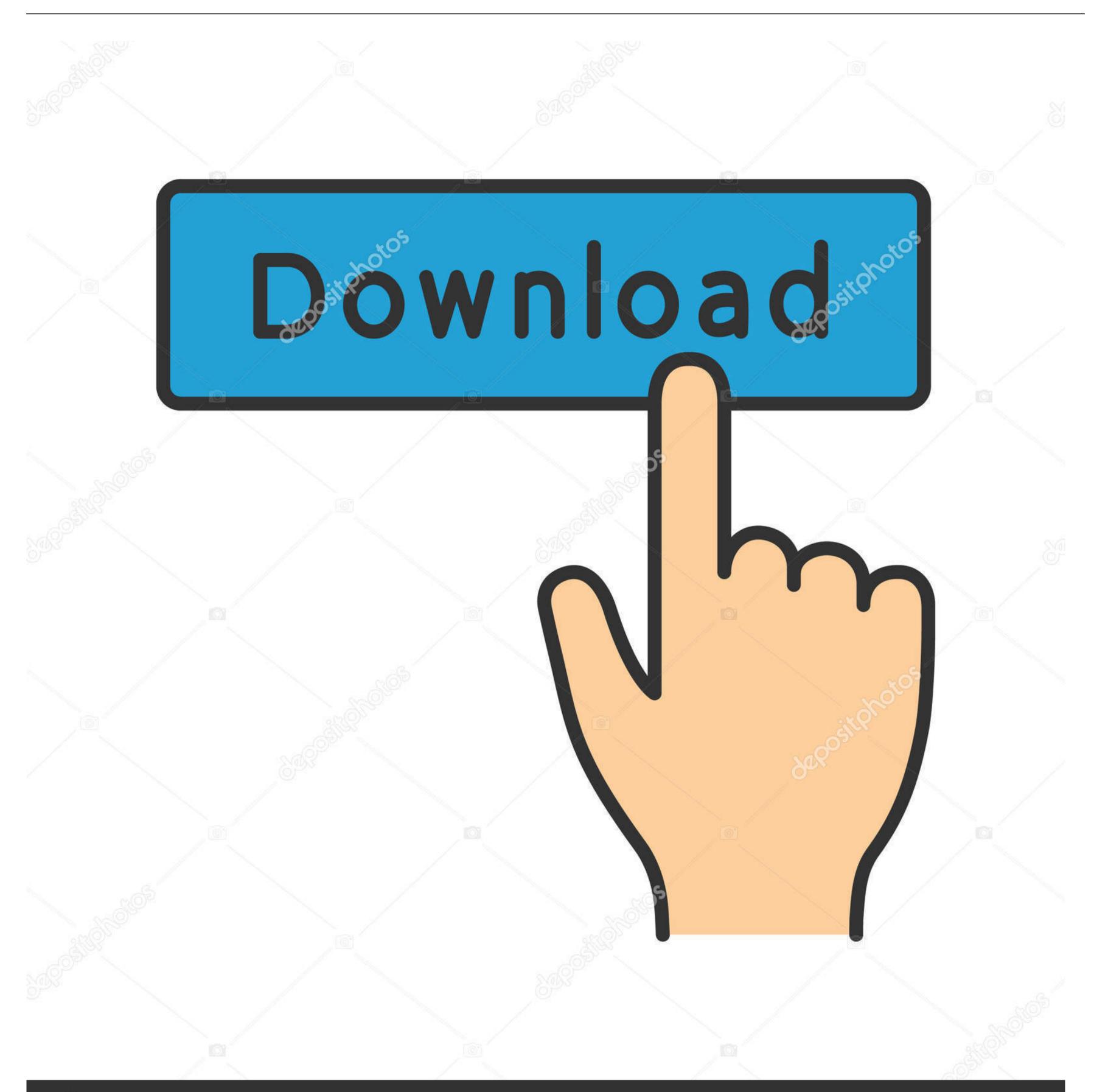

deposit photos

Image ID: 211427236

www.depositphotos.com

Os X Version 10 12 DownloadMac Os 10 8 Update FreeMac Version 10 7 Free DownloadMac Os X 10.

12High Sierra 10 13Mojave 10 14Catalina 10 15STEP 1 Prepare your Mac for installationGiven your Mac isn't new and is filled with data, you will probably need enough free space on your Mac.

The chart below tells you how much free space is needed Note, that it is recommended that you install OS on a clean drive.

To better explain, the article is provided by macOS High Sierra 10 13 6 download DMG. This includes not just space for the OS itself but also space for other applications and your user data.. 12 DownloadMac Os 10 8 Update FreeRecommended Download – Latest Version of Audacity.. Note, that to install the Lion or Mountain Lion, your Mac needs to be running Snow Leopard so you can install the newer OS on top of it.

Scroll down to find the preferred OS X version Click Download This method allows you to download Mavericks and Yosemite by logging with your Apple ID — only if you previously downloaded them from the Mac App Store.. In addition to that, it makes sense to clean up your Mac from old system junk files and application leftovers.. Here are some ideas to free up space on your drive:Uninstall large unused appsEmpty Trash Bin and DownloadsLocate the biggest files on your computer:Go to Finder > All My Files > Arrange by sizeThen you can move your space hoggers onto an external drive or a cloud storage.. Mac OS High Sierra Torrent Download: Download Note: Let Us Know In comments if any link is not working, We will update ASAP.. So, you've decided to download an older version of Mac OS X There are many reasons that could point you to this radical decision.. But here is the path to check it:Click the App Store icon Click Purchases in the top menu.. Visit your local Apple Store to download older OS X versions below, so it's good to know the basic macOS timeline.. Besides that, when it comes to Safari, Mac search engine, there are some notable improvements with the update. e10c415e6f